## *GLM computational details*

*Ben Bolker*

*September 27, 2018*

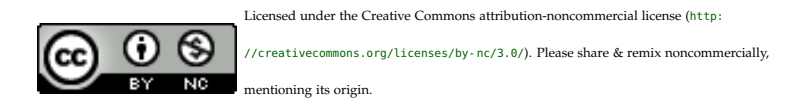

## *Computational details of IRLS*

*Coding IRLS*

A family object in R is coded as a list of useful components:

```
pfamily <- poisson()
names(pfamily)
## [1] "family" "link" "linkfun" "linkinv" "variance"
## [6] "dev.resids" "aic" "mu.eta" "initialize" "validmu"
## [11] "valideta" "simulate"
pfamily$variance
## function (mu)
## mu
## <bytecode: 0x5242148>
## <environment: 0x5243b60>
pfamily$linkinv
## function (eta)
## pmax(exp(eta), .Machine$double.eps)
## <environment: namespace:stats>
```
It's not *too* hard to write your own GLM function: the hard parts are figuring out what to do about special situations (tricky starting values, poor convergence, etc..)

```
myglmfit <- function(y,X,family,tol=1e-8,maxit=50) {
   mu <- y ## set initial values
   ## set up 'oldbeta' and 'beta' so they're not identical
   oldbeta <- rep(0,ncol(X))
   beta <- rep(1,ncol(X))
   it <- 1 ## number of iterations
   while (it < maxit && max(abs((1-beta/oldbeta)))>tol) {
       oldbeta <- beta
```

```
eta <- family$linkfun(mu) ## calc. linear predictor
      mm <- family$mu.eta(eta) ## calc. d(mu)/d(eta)
      adjdev <- eta + (y-mu)/mm ## adjusted response
      W <- c(1/(mm^2*family$variance(mu))) ## weights
      beta <- lm.wfit(X,adjdev,W)$coefficients ## weighted least-squares
      mu <- family$linkinv(X %*% beta) ## compute new mu
      it <- it+1 # update
   }
   beta
}
X <- model.matrix(~wool*tension,data=warpbreaks)
y <- warpbreaks$breaks
myglmfit(y,X,poisson())
## (Intercept) woolB tensionM tensionH woolB:tensionM
## 3.7967368 -0.4566272 -0.6186830 -0.5957987 0.6381768
## woolB:tensionH
## 0.1883632
coef(glm(breaks~wool*tension,data=warpbreaks,family=poisson))
## (Intercept) woolB tensionM tensionH woolB:tensionM
## 3.7967368 -0.4566272 -0.6186830 -0.5957987 0.6381768
## woolB:tensionH
## 0.1883632
```
## *A bad example*

GLM likelihood is *log-concave* with a unique solution, so in principle we shouldn't have a problem. But the IRLS algorithm doesn't always get us there, if the data are bad enough (a more common problem is when the MLEs are infinite . . . we'll discuss this situation later).

[John Mount](http://www.win-vector.com/blog/2012/08/how-robust-is-logistic-regression/) shows the results of

```
p <- data.frame(x=c(1,0,1,0),y=c(TRUE,TRUE,FALSE,FALSE))
coef(glm(y~x,data=p,family=binomial,start=c(0,0)))
coef(glm(y~x,data=p,family=binomial,start=c(5,5)))
## Warning: glm.fit: fitted probabilities numerically 0 or
1 occurred
badstartfun <- function(start) {
    cc <- coef(glm(y~x,data=p,family=binomial,start=start))
    sum(cc^2)>1e-12
}
badstartfun(c(0,0))
```
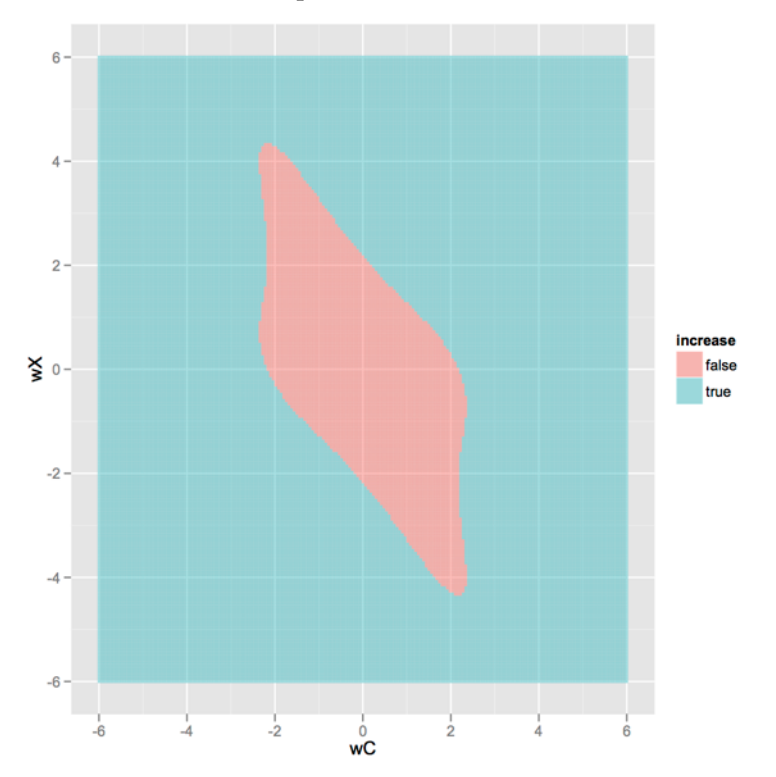

Picture from Mount's blog on starting conditions for which the fit gets *worse* on the initial step:

I did it by brute force, using 'emdbook::curve3d()' and the 'glm()' function:

```
library(ggplot2)
theme_set(theme_bw())
brkvec <- seq(-6,6,by=2) ## for compatibility with previous pllot
ggplot(ccm,aes(x,y,fill=!value))+geom_tile(alpha=0.5)+
    scale_fill_discrete(name="answer OK")+
    scale_x_continuous(expand=c(0,0),breaks=brkvec)+
    scale_y_continuous(expand=c(0,0),breaks=brkvec)
```
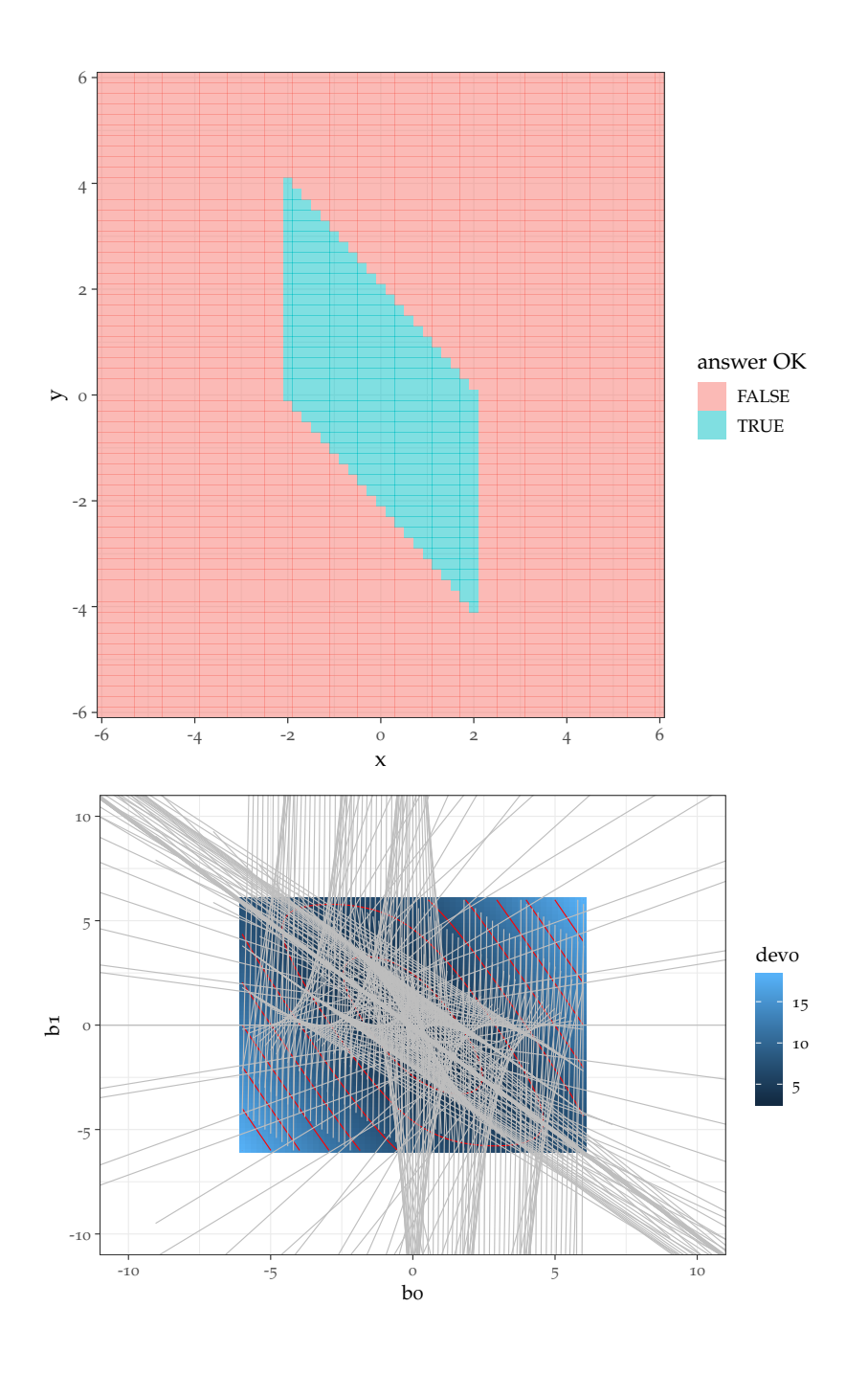

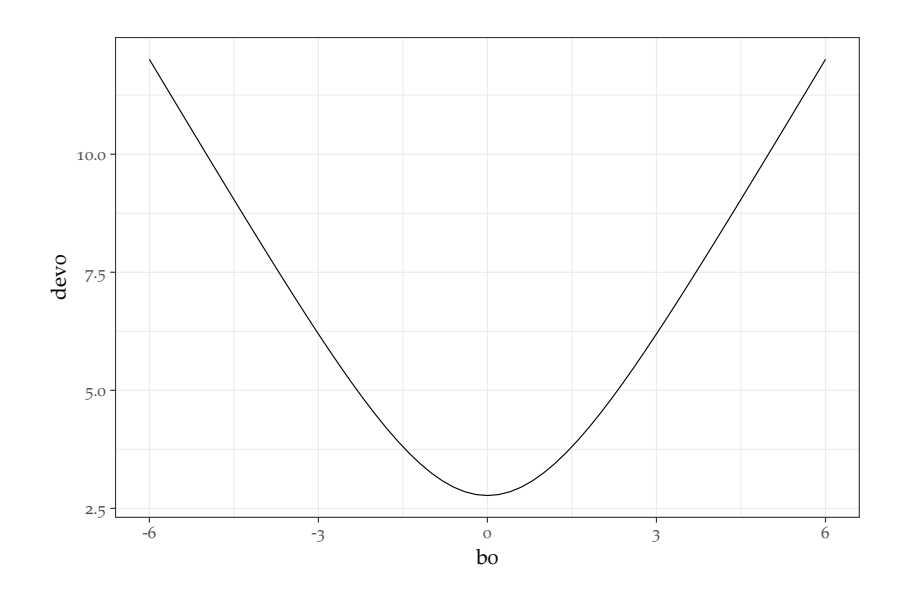

## *Another bad example*

Fitting a *Beverton-Holt* model (*Michaelis-Menten*, *Monod*, . . . ): *y* =  $ax/(b+x)$ 

Inverse-link trick:  $1/y = (b + x)/ax = (b/a)(1/x) + (1/a)$ :  $glm(y - I(1/x))$ , family=gaussian(link="inverse"))

```
L <- load("../data/bevholt_ex.RData")
g1 <- ggplot(dat,aes(X,Y)) + geom_point()
g1 + geom_smooth(method = "glm",
                 method.args=list(family = gaussian(link = "inverse"),
                                   start = c(0.01, 1)),
                 formula = y \sim I(1/x), )+geom_smooth(method = "glm",
                method.args=list(family = gaussian(link = "inverse")),
                formula = y \sim I(1/x), colour="red")
```
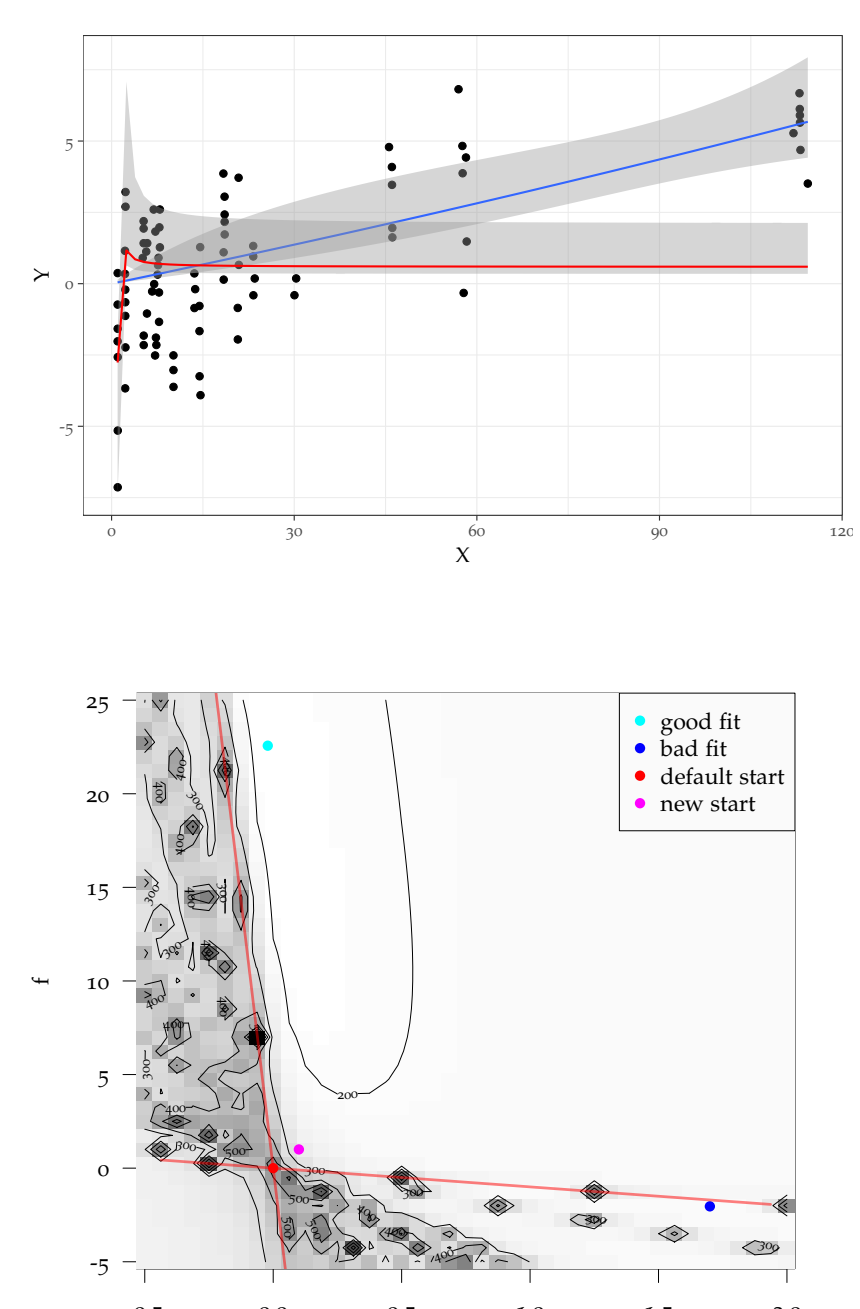

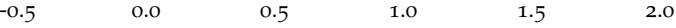

e